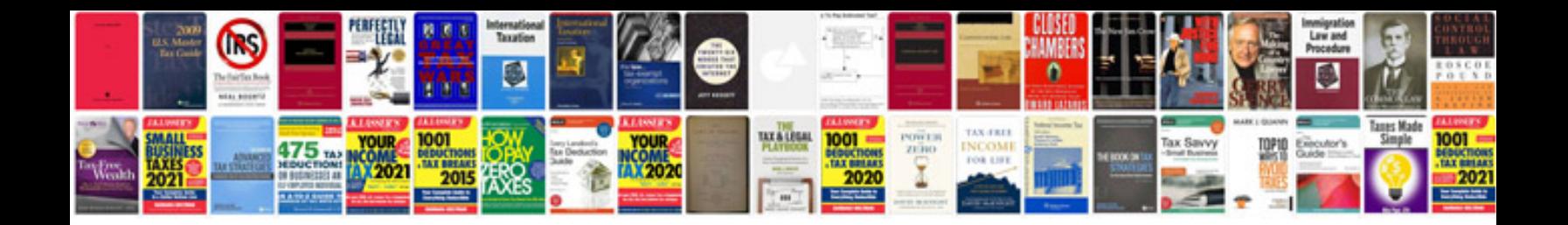

**Derbi senda service manual**

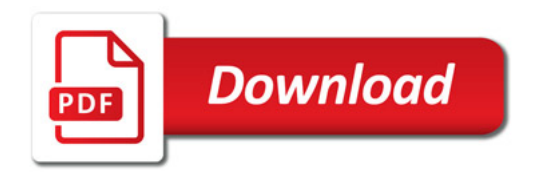

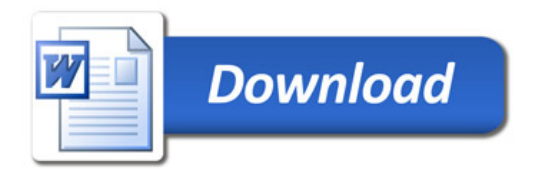